## **TRACS SCHOOL GUIDE – MOVING FROM LICENSED TO ACCREDITED THE 4 MILESTONES INSTITUTIONS MUST ACCOMPLISH TO ACHIEVE ACCREDITATION**

## **Bayside Projects Consulting Free Download Reference Guide**

Accreditation is probably the most challenging and rewarding experience your institution will ever go through. Are you a TRACS new applicant? This chart will help you visualize the internal process institutions go through to move from licensed to accredited. The tasks to be accomplished are grouped into 4 distinctive milestones. Each milestone builds the foundation for the next. No skipping!

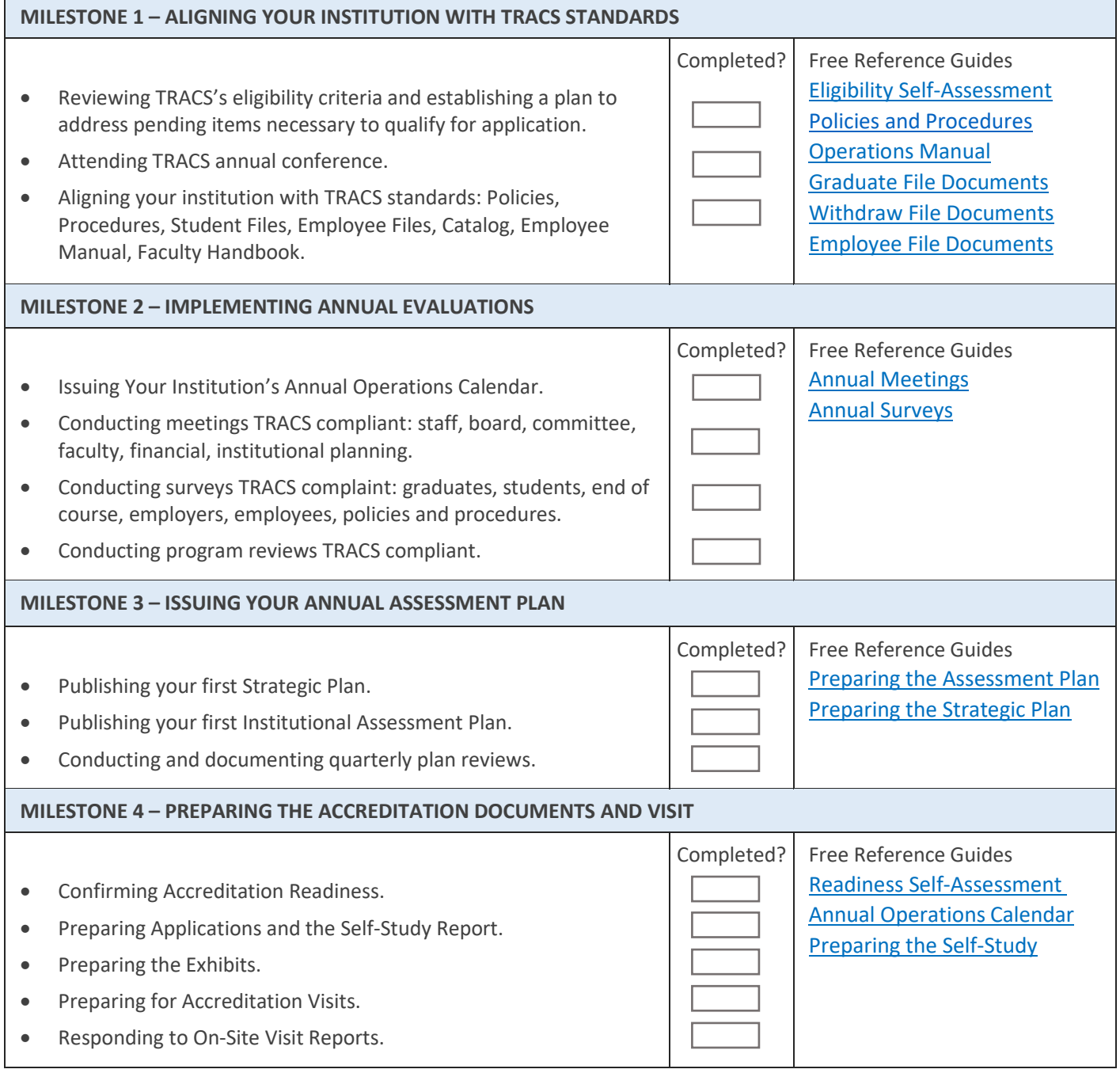

Requirements may vary depending on your institution's scope and programs. This is a sample guide to help you get started. We recommend confirming current accreditation standards and requirements before starting the process.

Need assistance with your institution's TRACS initial accreditation? We are glad to help. Visit our TRACS Accreditation [Page](https://www.baysideprojects.com/tracs-accreditation.html) for the application process information and additional reference guides. Visit [TRACS Accreditation Consulting](https://www.baysideprojects.com/tracs-accreditation-consultant.html) for a list of the services we provide. Request a complimentary consultation[. Bayside Projects Consulting.](https://www.baysideprojects.com/home.html)